# **1xbet baixar**

- 1. 1xbet baixar
- 2. 1xbet baixar :best casino e blaze
- 3. 1xbet baixar :bwin saque

## **1xbet baixar**

Resumo:

**1xbet baixar : Descubra as vantagens de jogar em nosdacomunicacao.com.br! Registre-se e receba um bônus especial de entrada. O seu caminho para grandes prêmios começa aqui!** 

contente:

Uma pontuação correta 1Xbet é simples.Você prevê a pontuação correta de um jogo jogo. Se você acha que a equipe da casa vai ganhar 2-0, 1xbet baixar aposta correta seria de 02 A 0. sea home team perder por2 x 0, essa escolha é um Vencedor.

Éum tipo de aposta em { 1xbet baixar que uma continuador prevê: ambas as equipes envolvidasem{ k 0] 1 jogo marcarão pelo menos o gol; Cada outro dosPor exemplo, em { 1xbet baixar um jogo entre Manchester United e Liverpool. se o apostador fizer uma oferta BTTS a isso significa que eles estão prevendo Que ambas as equipes marcarão pelo menos 1 golo! Cada um.

#### [slotplayer](https://www.dimen.com.br/slotplayer-2024-05-20-id-45312.pdf)

Jogue no 1xbet TOTO: Conselhos e Dicas

O 1xbet oferece uma emocionante oportunidade diária para jogadores apaixonados por esportes com o seu cupom de apostas TOTO. Neste artigo, nós vamos guiá-lo sobre como funciona o 1xbet TOTO e como você pode maximizar suas vitórias.

O que é o 1xbet TOTO?

O 1xbet TOTO é uma oferta especial do 1xbet que combina eventos esportivos de topo em 1xbet baixar um cupom de aposta diário. Os jogadores são convidados a determinar os resultados de 15 jogos selecionados, geralmente futebol e hóquei, para ganhar números bonuses. Como funciona o 1xbet TOTO?

Para participar do 1xbet TOTO, você precisa concordar em 1xbet baixar receber o bônus de apostas esportivas durante o processo de registro. Depois de fazer um depósito de R\$4 ou mais, receberá um cupom de aposta contendo 15 jogos. Você deve determinar o resultado de cada jogo nas opções de

"1", "X" ou "2"

. Quanto mais previsões estiverem corretas, mais pontos bônus você ganhará.

Número de previsões corretas

Pontos bônus

8

100

9

250

Dicas para ganhar no 1xbet TOTO

Analise estatísticas e dados: Estude as estatísticas das equipes e jogadores, essas informações podem te ajudar a fazer previsões mais precisas.

Considere fatores externos: Considere fatores como lesões de jogadores importantes, suspensões, clima, etc.

Gerencie seu orçamento: Evite arriscar mais do que pode se dar ao luxo de perder. Defina um orçamento e atenha-se a ele.

Acompanhe boletins esportivos: Permaneça atualizado sobre notícias e desenvolvimentos recentes no mundo esportivo.

Suporte 1xBet em 1xbet baixar 2024 - Como contatar 1xBet?

Caso você precise de mais informações ou enfrente dificuldades durante o processo, entre em 1xbet baixar contato com o [blaze app ou site](/blaze-app-ou-site-2024-05-20-id-13182.pdf) por meio do telefone (+55 11 4033.1969) ou envie um email para [pré aposta sportsbet.](/pr�-aposta-sportsbet-2024-05-20-id-39750.html) Eles estão disponíveis 24 horas por dia para ajudar.

## **1xbet baixar :best casino e blaze**

x bet 1 Confira: 1 Em primeiro lugar, navegue at o site da 1xBet e faa login; 2

## **1xbet baixar**

O 1xbet é uma plataforma de apostas online que fornece diversos produtos e serviços relacionados às apostas desportivas, especialmente no futebol. Com a disponibilidade do **1xbet para Windows**, agora é mais fácil apostar nos esportes preferidos e acompanhar a tabela de probabilidades através do seu computador.

### **1xbet baixar**

A 1xbet oferece uma variedade de serviços há mais de um dia, incluindo mercados de apostas em 1xbet baixar eventos esportivos de todo o mundo e na tabela de probabilidades, especialmente no futebol. Recentemente, eles expandiram a disponibilidade dos seus serviços aos usuários do Windows, permitindo que os jogadores façam as suas apostas a partir do seu PC.

#### **Utilizando o 1xbet no Windows: Descubra a emoção de apostar em 1xbet baixar jogos esportivos!**

Começar a **usar o 1xbet no Windows** é fácil e emocionante. Os novos utilizadores podem começar apostando e desfrutar dos jogos com um bônus exclusivo ao se inscreverem e se registrarem nas plataformas online ou directamente no aplicativo para Windows. O software suporta o Windows e o macOS e está disponível gratuitamente para download a partir do site oficial do 1xbet.

- Para apostar e aproveitar ao máximo o 1xbet no Windows, siga esses passos:
	- 1. Visite o website oficial do **[brazino777 como funciona](/brazino777-como-funciona-2024-05-20-id-15010.pdf)** em 1xbet baixar [sportingbet série a](/sportingbet-s�rie-a-2024-05-20-id-46717.html) preferido e clique em 1xbet baixar "Registrar-se" ou [ate que horas posso apostar na](/ate-que-horas-posso-apostar-na-lotofacil-online-2024-05-20-id-6805.html) [lotofacil online](/ate-que-horas-posso-apostar-na-lotofacil-online-2024-05-20-id-6805.html).
	- 2. Preencha o formulário de registo online ou no aplicativo com as informações necessárias.
	- 3. Ao completar o processo de registo, faça o login no website ou no aplicativo 1xbet.
	- Confirme as informações pessoais e aposte nos jogos, inclusive os esportes preferidos 4. ou novidades da semana.

#### **O impacto do 1xbet no Windows e como melhorar**

O 1xbet para Windows oferece aos jogadores uma plataforma intuitiva e fácil de usar para jogo e apostas. No entanto, é crucial entender e manter-se atento à legalidade e às condições das apostas em 1xbet baixar cada localidade. Em alguns casos, os jogadores podem requerer autorização ou isenções fiscais para utilizar o 1xbet e outras plataformas de apostas.

Em resumo, o 1xbet no Windows propõe uma forma emocionante de jogar online e tirar partido dos melhores jogos esportivos. Basta seguir as indicações fornecidas e certificar-se de que está ciente dos regulamentos locais para ter o melhor desempenho e diversão.

#### **Perguntas frequentes (FAQs) Extension**

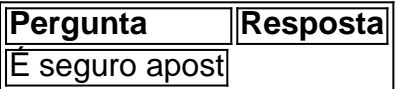

## **1xbet baixar :bwin saque**

Esta {img} foi tirada como parte de um projeto artístico chamado Salooni que criei com outras três mulheres ugandenses: Kampire Bahana, Aida Holly-Nambi e Gloria Wavamunno.

O Salooni explora a ideia de práticas do cabelo preto como sistemas da ciência através dos quais as estratégias culturais e sobrevivencialistas são passadas das gerações.

Criamos um salão de cabeleireiro que oferecia penteados gratuitos e abrivamos espaço para as mulheres negras se reunirem, conversarrem sobre todas coisas boas ou difíceis do cabelo preto. Essas instalações aconteceram durante o festival LaBa! street art 1xbet baixar Kampala Uganda; no Africa Utopia Festival na Southbank Centre (LondreS), a N'Golá Bienal das artes da cultura paulistana E também nos festivais Cultura Basse Africana Ouagadougou Burkina Faso - África Baixo-Fasso: WEB

skip promoção newsletter passado

Ouça diretamente de mulheres incríveis do mundo todo sobre as questões que mais importam para elas – da crise climática às artes e ao esporte.

Aviso de Privacidade:

As newsletters podem conter informações sobre instituições de caridade, anúncios on-line e conteúdo financiado por terceiros. Para mais informação consulte a nossa Política De Privacidade Utilizamos o Google reCaptcha para proteger nosso site; se aplica também à política do serviço ao cliente da empresa:

após a promoção da newsletter;

A {img} me lembra que minha tribo vai aparecer para mim, vamos mostrar um ao outro. O salão foi definido com três cadeiras de frente para espelhos; nós penduramos retratos que tínhamos tirado e reproduzíamos {sp}s filmado, juntamente a {img}s referência da nossa pesquisa. Uma cadeira era dedicada ao estilista quem fazia penteado livre : uma poltrona permitia aos visitantes estilizar o cabelo um do outro - A última delas mantinha "livro compartilhado" onde as pessoas podiam escrever todas aquelas coisas das quais eles desejavam nunca ter aprendido sobre seus cabelos

A sessão de {img}s para esta série 1xbet baixar particular, Magic in the Garden foi muito especial porque nos reunimos na casa do amigo no bairro Buziga (Kampala), e toda a assistência era fornecida por amigos que estão nas {img}grafias. As imagens –e todo este projeto - me lembram da minha tribo aparecerá comigo; nós vamos mostrar um ao outro! Isso lembra-me o porquê eu faço trabalho conosco?

Há um provérbio que informou este projeto: "Quando 1xbet baixar irmã faz seu cabelo, você não precisa de espelho." Esta imagem me fez pensar na minha família negra das mulheres negras biológicas e outras coisas. Muito do projecto Salooni foi feito para esta comunidade... E estar rodeado por elas durante a criação é parte da razão pela qual esse projectos são tão especiais pra mim!

Subject: 1xbet baixar Keywords: 1xbet baixar Update: 2024/5/20 18:42:20